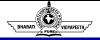

### JAVA Programming MCA 109

### UNIT 3

© Bharati Vidyapeeth's Institute of Computer Applications and Management, New Delhi-63, by Dr. Ritika Wason Asso. Prof. BVICAM

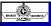

### **Learning Objectives**

- Anonymous Classes and Inner classes in Java: Core concept and its implementation and types of anonymous classes, nested and inner classes, and their implementation
- Event Handling: Different Mechanism, the Delegation Event Model, Event Classes, Event Listener Interfaces, Adapter and Inner Classes, working with windows, Graphics and Text, using AWT controls, Layout managers and menus, handling Images, animation, sound and video.
- Swing: Introduction to JFC (Java Foundation Classes), features of Swing, comparison with AWT, Advanced Control
   Charles
   Control
   Charles
   Charles
   Charles
   Charles
   Charles
   Charles
   Charles
   Charles
   Charles
   Charles
   Charles
   Charles
   Charles
   Charles
   Charles
   Charles
   Charles
   Charles
   Charles
   Charles
   Charles
   Charles
   Charles
   Charles
   Charles
   Charles
   Charles
   Charles
   Charles
   Charles
   Charles
   Charles
   Charles
   Charles
   Charles
   Charles
   Charles
   Charles
   Charles
   Charles
   Charles
   Charles
   Charles
   Charles
   Charles
   Charles
   Charles
   Charles
   Charles
   Charles
   Charles
   Charles
   Charles
   Charles
   Charles
   Charles
   Charles
   Charles
   Charles
   Charles
   Charles
   Charles
   Charles
   Charles
   Charles
   Charles
   Charles
   Charles
   Charles
   Charles
   Charles
   Charles
   Charles
   Charles
   Charles
   Charles
   Charles
   Charles
   Charles
   Charles
   Charles
   Charles
   Charles
   Charles
   Charles
   Charles
   Charles
   Charles
   Charles
   Charles
   Charles
   Charles
   Charles
   Charles
   Charles
   Charles
   Charles
   Charles
   Charles
   Charles
   Charles
   Charles
   Charles
   Charles
   Charles
   Charles
   Charles
   Charles
   Charles
   Charles
   Charles
   Charles
   Charles
   Charles
   Charles
   Charles
   Charles
   Charles
   Charles
   Charles
   Charles
   Charles
   Charles
   Charles
   Charles
   Charles
   Charles
   Charles
   Charles
   Charles
   Charles
   Charles
   Charles
   Charles
   Charles
   Charles
   Charles
   Charles
   Charles
   Charles
   Charles
   Charles
   Charles
   Charles
   Charles
   Charles
   Charles
   Charles
   Charles
   Charles
   Charles
   Charles
   Charles
   Charles
   Charles
   Charles
   Charles
   Charles
   Charle

| BHARATI VIDYAPEETH |
|--------------------|

Anonymous & Inner Classes

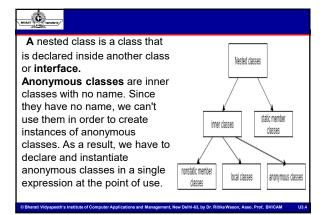

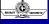

### Anonymous Classes

- Anonymous classes enable you to make your code more concise.
- They enable you to declare and instantiate a class at the same time. They are like local classes except that they do not have a name.
- Use them if you need to use a local class only once.
- While local classes are class declarations, anonymous classes are expressions, which means that you define the class in another expression.

| Example                                                                                                    |  |
|----------------------------------------------------------------------------------------------------|--|
| public class HelioWorldAnonymousClasses {public void greet();     public void greetSomeone(String someone) }     public void sayHelio() {         class EnglishGreeting implements HelioWorld { String name = "world";         public void greetSomeone("world"); }     public void greetSomeone(String someone) {         name = someone;         System.out.println("Helio" *= name); )}     HelioWorld englishGreeting = new EnglishGreeting(); |  |
| }; englishGreeting.greet(); public static vold main(String args) { HelloWorldAnonymousClasses myApp = new HelloWorldAnonymousClasses(); myApp.sayHello(); } }                                                                                                    |  |

| • | Like local classes, anonymous classes can capture variables; they have the same access to local variables of the enclosing scope:                                                                          |
|---|----------------------------------------------------------------------------------------------------|
|   | An anonymous class has access to the members of its enclosing class.                                                                                                    |
| • | An anonymous class cannot access local variables in its enclosing scope that are not declared as final or effectively final.                                                                               |
| • | Like a nested class, a declaration of a type (such as a variable) in an anonymous class shadows any other declarations in the enclosing scope that have the same name. See Shadowing for more information. |
| • | Anonymous classes also have the same restrictions as local classes with respect to their members:                                                                                                    |
| • | You cannot declare static initializers or member interfaces in an anonymous class.                                                                                                    |
| • | An anonymous class can have static members provided that they are constant variables.                                                                                                    |
| • | Note that you can declare the following in anonymous classes:                                                                                                    |
|   | Fields                                                                                                    |
|   | Extra methods (even if they do not implement any methods of the supertype)                                                                                                    |
|   | Instance initializers                                                                                                    |
|   | Local classes                                                                                                    |
| • | However, you cannot declare constructors in an anonymous class.                                                                                                    |
|   |                                                                                                    |
|   |                                                                                                    |

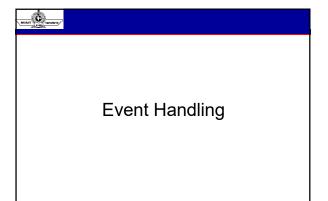

### Delegation Event Model Delegation event model, defines standard and consistent mechanisms to generate and process events. Based on the concept of an 'Event Source' and 'Event Listeners'. Any object that generates these messages (or events) is called an "Event Source". ✓i.e. a source is an object that generates an event. An user interface element is able to "delegate" the processing of an event to a separate piece of code

### BAMAT CONTROL

### **Delegation Event Model**

- A source must register listeners in order for the listeners to receive notifications about a specific type of event.
- Notifications are sent only to listeners that want to receive them.
- · Each type of event has its own registration method.
- The methods that add or remove listeners are provided by the source that generates events.

© Rharati Viduanaath's Institute of Computer Applications and Management, New Delhi-S3, by Dr. Pitiks Wason, Asso. Prof. RVICAM

U3.10

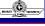

### **Delegation Event Model**

### Core Concepts:

- ✓ Events
- ✓ Event Sources
- ✓ The Event Classes
- ✓ The Event Listeners
- ✓ Explicit Event Enabling
- ✓ Adapters

© Bharati Vidyapeeth's Institute of Computer Applications and Management, New Delhi-63, by Dr. Ritika Wason, Asso. Prof., BVICAM

## Delegation Event Model | XxxEvent | XxxEvent | XxxEvent | XxxEvent | XxxEvent | XxxEvent | XxxEvent | XxxEvent | XxxEvent | XxxEvent | XxxEvent | XxxEvent | XxxEvent | XxxEvent | XxxEvent | XxxEvent | XxxEvent | XxxEvent | XxxEvent | XxxEvent | XxxEvent | XxxEvent | XxxEvent | XxxEvent | XxxEvent | XxxEvent | XxxEvent | XxxEvent | XxxEvent | XxxEvent | XxxEvent | XxxEvent | XxxEvent | XxxEvent | XxxEvent | XxxEvent | XxxEvent | XxxEvent | XxxEvent | XxxEvent | XxxEvent | XxxEvent | XxxEvent | XxxEvent | XxxEvent | XxxEvent | XxxEvent | XxxEvent | XxxEvent | XxxEvent | XxxEvent | XxxEvent | XxxEvent | XxxEvent | XxxEvent | XxxEvent | XxxEvent | XxxEvent | XxxEvent | XxxEvent | XxxEvent | XxxEvent | XxxEvent | XxxEvent | XxxEvent | XxxEvent | XxxEvent | XxxEvent | XxxEvent | XxxEvent | XxxEvent | XxxEvent | XxxEvent | XxxEvent | XxxEvent | XxxEvent | XxxEvent | XxxEvent | XxxEvent | XxxEvent | XxxEvent | XxxEvent | XxxEvent | XxxEvent | XxxEvent | XxxEvent | XxxEvent | XxxEvent | XxxEvent | XxxEvent | XxxEvent | XxxEvent | XxxEvent | XxxEvent | XxxEvent | XxxEvent | XxxEvent | XxxEvent | XxxEvent | XxxEvent | XxxEvent | XxxEvent | XxxEvent | XxxEvent | XxxEvent | XxxEvent | XxxEvent | XxxEvent | XxxEvent | XxxEvent | XxxEvent | XxxEvent | XxxEvent | XxxEvent | XxxEvent | XxxEvent | XxxEvent | XxxEvent | XxxEvent | XxxEvent | XxxEvent | XxxEvent | XxxEvent | XxxEvent | XxxEvent | XxxEvent | XxxEvent | XxxEvent | XxxEvent | XxxEvent | XxxEvent | XxxEvent | XxxEvent | XxxEvent | XxxEvent | XxxEvent | XxxEvent | XxxEvent | XxxEvent | XxxEvent | XxxEvent | XxxEvent | XxxEvent | XxxEvent | XxxEvent | XxxEvent | XxxEvent | XxxEvent | XxxEvent | XxxEvent | XxxEvent | XxxEvent | XxxEvent | XxxEvent | XxxEvent | XxxEvent | XxxEvent | XxxEvent | XxxEvent | XxxEvent | XxxEvent | XxxEvent | XxxEvent | XxxEvent | XxxEvent | XxxEvent | XxxEvent | XxxEvent | XxxEvent | XxxEvent | XxxEvent | XxxEvent | XxxEvent | XxxEvent | XxxEvent | XxxEvent | XxxEvent | XxxEvent | XxxEvent | XxxEvent | XxxEvent | XxxEvent | XxxEvent | XxxEven

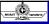

### 1. Events

- In the delegation model, an event is an object that describes a state change in a source.
- It can be generated as a consequence of a person interacting with the elements in a GUI.
- Some of the activities that cause events to be generated are pressing a button, entering a character via the keyboard, selecting an item in a list, and clicking the mouse.

© Bharati Viduanashka Institute of Computer Applications and Management New Delbi 52 by Dr. Dittle Wason, Asso, Bref. DVICAM

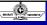

### 2. Event Sources

- · A source is an object that generates an event.
- This occurs when the internal state of that object changes in some way.
- · Sources may generate more than one type of event.
- A source must register listeners in order for the listeners to receive notifications about a specific type of event

✓ public void add TypeListener (TypeListener el)

• For example, the method that registers a keyboard event listener is called addKeyListener().

© Bharati Vidyapeeth's Institute of Computer Applications and Management, New Delhi-63, by Dr. Ritika Wason, Asso. Prof. BVICAM

U3.14

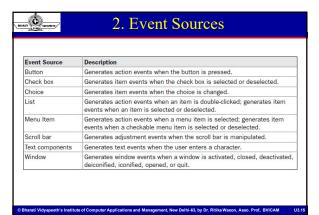

| BALANT OF STREET, | , |
|-------------------|---|
|                   |   |

### 3. Event Listener

- A listener is an object that is notified when an event occurs.
- Two major requirements for a listener
  - ✓ Must have been registered with one or more sources to receive notifications
  - ✓ Must implement methods to receive and process these notifications
- For each event type that can occur, the application can add event listeners, that have methods invoked when the event occurs.
- The listeners are defined as interfaces in java.awt.event, so that an actual listener has to implement these methods.

© Bharati Vidyapeeth's Institute of Computer Applications and Management, New Delhi-63, by Dr. Ritika Wason, Asso. Prof, BVICAM

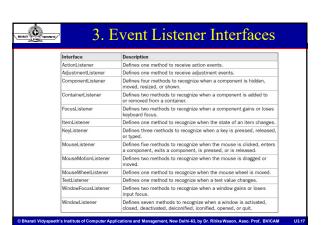

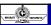

### 4. Event Class

- The classes that **represent events** are at the core of Java's event handling mechanism.
- At the root of the Java event class hierarchy is EventObject, which is in java.util.
- It is the superclass for all events.

| , munn | S verancos,"                       | 4. Event Class                                                                                  |   |
|--------|------------------------------------|-------------------------------------------------------------------------------------------------|---|
| •      | ActionEvent                        | generated by component activation                                                               |   |
| •      | AdjustmentEven                     | t generated by adjustment of adjustable components                                              |   |
|        |                                    | such as scroll bars                                                                             |   |
| •      | TextEvent                          | generated when a text component is modified                                                     |   |
| •      | ItemEvent                          | generated when an item is selected from a list,                                                 |   |
|        |                                    | choice or check box                                                                             |   |
| •      | ComponentEvent                     | When a component is hidden, shown, moved or resized.                                            |   |
| •      | ContainerEvent                     | generated when components are added to or removed                                               |   |
|        |                                    | from a container                                                                                |   |
| •      | FocusEvent                         | generated when a component receives input focus                                                 |   |
| •      | KeyEvent                           | generated by keyboard activity                                                                  |   |
| •      | MouseEvent                         | generated by mouse activity                                                                     |   |
| •      | PaintEvent                         | generated when a component is painted                                                           |   |
| •      | WindowEvent                        | generated by window activity like minimizing or maximizing                                      |   |
|        |                                    |                                                                                                 |   |
|        |                                    |                                                                                                 |   |
| © Bha  | rati Vidyapeeth's Institute of Cor | nputer Applications and Management, New Delhi-63, by Dr. Ritika Wason, Asso. Prof., BVICAM U3.1 | 9 |
|        |                                    |                                                                                                 |   |

| BARRETT VENEZUE VENEZUE (** | ActionEvent Class                                                                                  |
|-----------------------------|----------------------------------------------------------------------------------------------------|
|                             | tionEvent is generated when a button is pressed, em is double-clicked, or a menu item is selected. |
| Compo                       | onents that generate this event                                                                    |
| √Bi                         | utton - clicked                                                                                    |
| √Li                         | st – list item is double clicked                                                                   |
| ✓M                          | enultem – Selected                                                                                 |
| ✓Te                         | extField – when the Enter key is hit in the text field                                             |
| Metho                       | ds                                                                                                 |
| √a                          | ddActionListener                                                                                   |
| √ re                        | moveActionListener                                                                                 |
| Action                      | Listener                                                                                           |
| ■ actio                     | nPerformed(ActionEvent evt)                                                                        |

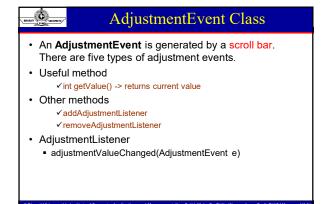

| ComponentEvent Class                                                                                                    |
|----------------------------------------------------------------------------------------------------|
| <ul> <li>AComponentEvent is generated when the size, position, or visibility of a component is changed.</li> <li>There are four types of component events- hidden, shown, moved</li> </ul> |
| Generated by Component class & its subclasses                                                                                                    |
| Useful method     ✓ Component getComponent()                                                                                                    |
| ComponentListener                                                                                                    |
| ✓ componentHidden(ComponentEvent evt)                                                                                                    |
| ✓ componentMovedComponentEvent evt)                                                                                                    |
| ✓ componentResized(ComponentEvent evt)                                                                                                    |
| ✓ componentShown(ComponentEvent evt)                                                                                                    |
|                                                                                                    |

### BALLET COMPETE C

### **ItemEvent**

- Components that generate this event
  - Checkbox state of checkbox changes
  - CheckboxMenuItem statte of associated checkbox changed
  - Choice item selected or desected
  - List item selected or desected
- · Useful method
  - Object getItem()- returns object that was selected or deselected
  - Int getStateChange() –returns SELECTED/ DESELECTED two constants from ItemEvent
- · ItemListeneter
  - itemStateChanged(ItemEvent evt)

© Bharati Vidyapeeth's Institute of Computer Applications and Management, New Delhi-63, by Dr. Ritika Wason, Asso. Prof, BVICAM

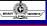

### FocusEvent

- AFocusEvent is generated when a component gains or loses input focus.
- Generated when a component gains or loses focus
- Useful method
  - getComponet() determine the component that lost or gained focus
  - getID() determine whether the focus is lost or gained (FocusEvent.FOCUS\_LOST, FocusEvent.FOCUS\_GAINED)
  - Focus can be lost either permanently or temporarily can be determined using function
    - ✓ boolean isTemporary()
- FocusListener
  - focusGained(FocusEvent evt)

| MAIN COMPETTS               | KeyEvent                                                                                                    |
|-----------------------------|----------------------------------------------------------------------------------------------------|
|                             | ated when the user presses or release a key, or does both,                                                   |
|                             | terized by the constants                                                                                     |
|                             | olic static final int KEY_PRESSED                                                                            |
|                             | olic static final int KEY_RELEASED                                                                           |
|                             | olic static final int KEY_TYPED                                                                              |
| constat                     | ed getID() method returns the specific type of event denoted by ints                                         |
| <ul> <li>Useful</li> </ul>  | methods                                                                                                    |
|                             | getKeyCode() -> to get the integer key-code associated with the key<br>ned as constants in KeyEvent          |
| <ul><li>cha</li></ul>       | r getKeyChar() -> for KEY_TYPED events                                                                       |
| <ul> <li>KeyList</li> </ul> | ener                                                                                                    |
| <ul><li>key</li></ul>       | Pressed(KeyEvent evt)                                                                                        |
| <ul> <li>key</li> </ul>     | Released(KeyEvent evt)                                                                                       |
| <ul> <li>key</li> </ul>     | Typed(KeyEvvent evt)                                                                                         |
| Bharati Vidyaneet           | h's Institute of Computer Applications and Management, New Delhi-63, by Dr. Ritika Wason, Asso. Prof. BVICAM |
| , ,                         |                                                                                                    |
|                             |                                                                                                    |
|                             |                                                                                                    |
|                             |                                                                                                    |
|                             |                                                                                                    |
|                             |                                                                                                    |
|                             |                                                                                                    |
|                             |                                                                                                    |
|                             | MouseEvent                                                                                                   |

| ARATI ' | TVIOUSEL VEII                                                                                                    |   |
|---------|----------------------------------------------------------------------------------------------------|---|
| •       | Generated when user moves the mouse or presses a mouse outton                                                           | • |
| •       | Exact action is identified by the constatnts                                                                            |   |
|         | <ul> <li>public static final int MOUSE_PRESSED</li> </ul>                                                               |   |
|         | <ul> <li>public static final int MOUSE_RELEASED</li> </ul>                                                              |   |
|         | <ul> <li>public static final int MOUSE_CLICKED</li> </ul>                                                               |   |
|         | <ul> <li>public static final int MOUSE_DRAGGED</li> </ul>                                                               |   |
|         | <ul> <li>public static final int MOUSE_MOVED</li> </ul>                                                                 |   |
|         | <ul> <li>public static final int MOUSE_ENTERED</li> </ul>                                                               |   |
|         | <ul> <li>public static final int MOUSE_EXITED</li> </ul>                                                                |   |
|         |                                                                                                    |   |
|         |                                                                                                    |   |
| Bha     | Vidyapeeth's Institute of Computer Applications and Management, New Delhi-63, by Dr. Ritika Wason, Asso. Prof. BVICAM U | ĺ |

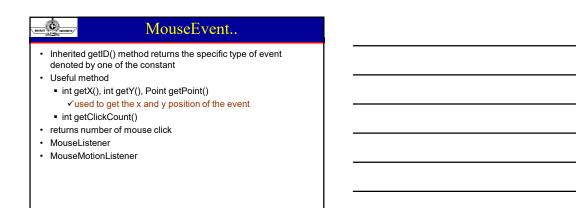

| BHAMATI PURE TRANSPERTING                                                                                   | MouseEvent                                                                                                    |      |
|----------------------------------------------------------------------------------------------------|----------------------------------------------------------------------------------------------------|------|
| <ul> <li>MouseE</li> <li>mouseE</li> <li>mouseP</li> <li>mouseR</li> <li>MouseMo</li> <li>mouseD</li> </ul> | tener licked(MouseEvent evt) ntered(MouseEvent evt) xited(MouseEvent evt) ressed(MouseEvent evt) eleased(MouseEvent evt) tionListener ragged(MouseEvent evt) oved(MouseEvent evt) |      |
| © Bharati Vidyapeeth's Institute                                                                            | of Computer Applications and Management, New Delhi-63, by Dr. Ritika Wason, Asso. Prof. BVICAM                                                                                    | U3.2 |

### BREADER TO STORAGE OF

### WindowEvent

- Generated when an important operation is performed on a window, identified by constants
  - public static final int WINDOW\_OPENED
  - public static final int WINDOW\_CLOSING
  - public static final int WINDOW\_CLOSED
  - public static final int WINDOW\_ICONIFIED
  - public static final int WINDOW\_DEICONIFIED
  - public static final int WINDOW\_ACTIVATED
  - public static final int WINDOW\_DEACTIVATED
- · useful method
  - Window getWindow()

© Bharati Vidyapeeth's Institute of Computer Applications and Management, New Delhi-63, by Dr. Ritika Wason, Asso. Prof. BVICAM

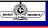

### WindowEvent..

- WindowListener
- WindowActivated(WindowEvent evt)
- WindowClosed(WindowEvent evt)
- WindowClosing(WindowEvent evt)
- WindowDeactivated(WindowEvent evt)
- WindowDeiconified(WindowEvent evt)
- WindowIconified(WindowEvent evt)
- WindowOpened(WindowEvent evt)

| ര | Rharati Vidvaneeth's   | Institute of Computer   | Applications and Management. | New Delhi-63 by D      | r Ritika Wason  |
|---|------------------------|-------------------------|------------------------------|------------------------|-----------------|
| U | Dilalali vidvabeelli s | institute of Combuter i | Applications and Management. | . New Delfii-03. DV Di | i. Rilika wason |

### 5. EventAdapter Class

- An adapter class provides an empty implementation of all methods in an event listener interface.
- Java.awt.event package defines an adapter class to each low level listener interface
- Adapter classes are useful when you want to receive and process only some of the events that are handled by a particular event listener interface.
- An event adapter implements stubs for all the methods of the corresponding interface
- A listener can subclass the adapter and override only stub method of interest

© Bharati Vidyapeeth's Institute of Computer Applications and Management, New Delhi-63, by Dr. Ritika Wason, Asso. Prof, BVICAM

|                     | EventAdapter       |
|---------------------|--------------------|
| ComponentListener   | ComponentAdapter   |
| ContainerLitener    | ContainerAdapter   |
| FocusListener       | FocusAdapter       |
| KeyListener         | KeyAdapter         |
| MouseListener       | MouseAdapter       |
| MouseMotionListener | MouseMotionAdapter |
| WindowListener      | WindowAdapter      |

| ofte.            |
|------------------|
| 6707000          |
| 100.000          |
| SHARATI WORKETH, |
|                  |

### **Using Event Delegation Model**

- 1. Implement the appropriate interface in the listener so that it will receive the type of event desired.
- 2. Implement code to register and unregister (if necessary) the **listener** as a recipient for the **event notifications**.

Remember that a source may generate several types of events. Each event must be registered separately.

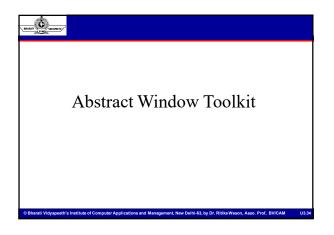

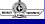

### **Abstract Window Toolkit**

- AWT was introduced in JDK 1.1.
- The AWT contains numerous classes and methods that allow you to create and manage windows.
- The AWT classes are contained in packages: java.awt, java.awt.event
- Foundation upon which Swing is built.
- · Difficult to build an attractive GUI
- import java.awt.\*; import java.awt.event.\*;

© Bharati Vidyapeeth's Institute of Computer Applications and Management, New Delhi-63, by Dr. Ritika Wason, Asso. Prof, BVICAM

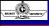

### Java.awt Overview

- Provides the primary facilities of the AWT
  - AWT Component
  - Managing the layout of components within container
  - Support event handling
  - Rendering graphics in GUI components using color, fonts, images and polygons

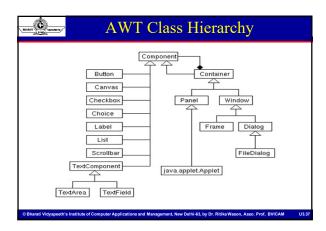

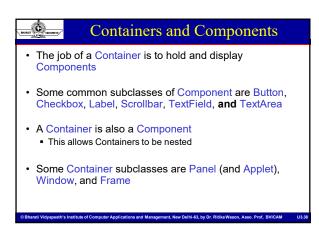

### Component Component is the superclass of most of the displayable classes defined within the AWT. Note: it is abstract. Menu Component is another class which is similar to Component except it is the superclass for all GUI items which can be displayed within a drop-down menu. The Component class defines data and methods which are relevant to all Components SetBounds SetSize SetLocation SetFont SetFront SetFront SetForeground -- colour SetFroeground -- colour

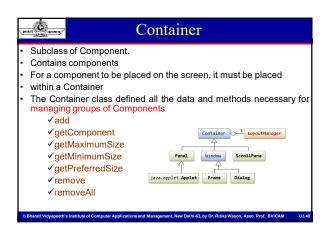

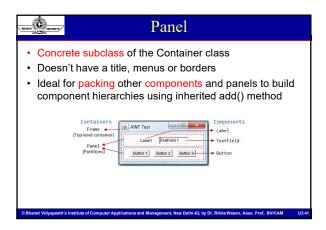

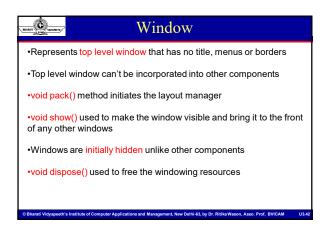

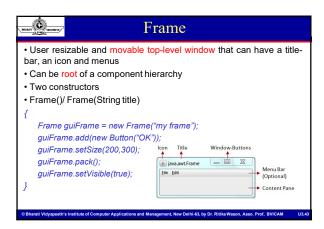

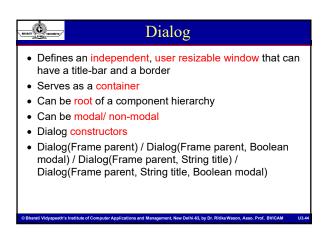

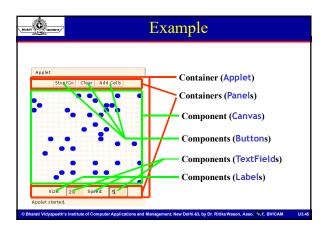

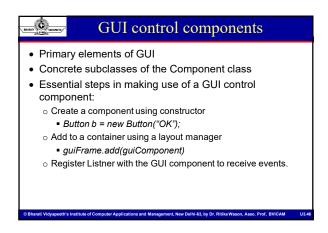

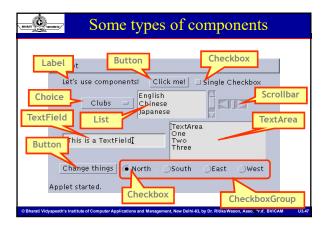

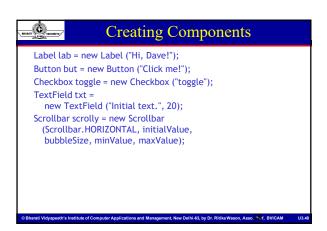

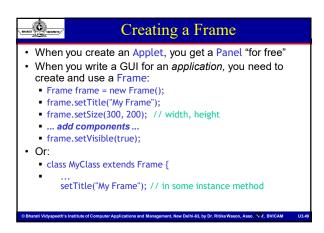

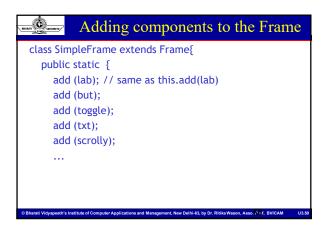

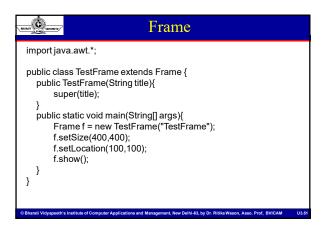

```
Buttons

public class TestButton extends Frame {
   public TestButton(String title){
        super(title);
        Button hw = new Button("Hello World!");
        add(hw);
   }
   ....
}
```

```
public class TestLabel extends Frame {
    public TestLabel(String title) {
        super(title);
        Label label! = new Label();
        label lasetText("Label!");
        Label label2 = new Label("Label2");
        label2.setAlignment(Label.CENTER);
        Label label3 = new Label("Label3");

        add(label1,"North");
        add(label3,"South");
    }
}

Contact New Dethi 43, by Dr. Ritha Wasoon, Asso. Prof. BVICAM USSO
```

```
public class TestCheckbox extends Frame {
    public TestCheckbox(String title) {
        super(title);

        CheckboxGroup cbg = new CheckboxGroup();
        Checkbox cb1 = new Checkbox("American Express",cbg,false);
        Checkbox cb2 = new Checkbox("Visa",cbg,false);
        Checkbox cb3 = new Checkbox("Mastercard",cbg,true);
        add(cb1,"North");
        add(cb2,"Center");
        add(cb3,"South");
    }
...
}
```

```
Choices

public class TestChoice extends Frame {
    public TestChoice(String title){
        super(title);

        Choice choice = new Choice();
        choice.add("ichi");
        choice.add("ni");
        choice.add("san");
        add(choice);
    }

computer Applications and Management, New Delhi-43, by Dr. Rillia Wason, Asso. Prof. BVICAM

Date of Computer Applications and Management, New Delhi-43, by Dr. Rillia Wason, Asso. Prof. BVICAM

Date of Computer Applications and Management, New Delhi-43, by Dr. Rillia Wason, Asso. Prof. BVICAM
```

```
TextField & TextArea

public class TestText extends Frame {
   public TestText(String title) {
        super(title);

        TextField textField = new TextField(20);
        TextArea textArea = new TextArea(5, 20);

        textArea.setEditable(false);
        textField.setText("TextField");
        textArea.setText("TextArea Line1 \n TextArea Line2");
        add(textField, "North");
        add(textArea, "South");
    }
...
}

**Dibated Widyspect(vis Institute of Computer Applications and Management, New Delhi-43, by Dr. Rilka Wason, Asso. Prof. BWICAM USAM
```

```
public class TestList extends Frame {
    public TestList(String title) {
        super(title);
        List I = new List(2, true); //prefer 2 items visible
        l.add("zero");
        l.add("dos");
        l.add("dos");
        l.add("tes");
        l.add("cinco");
        l.add("cinco");
        l.add("cinco");
        l.add("siete");
        l.add("siete");
        l.add("siete");
        l.add("nueve");
        add(l);
}
```

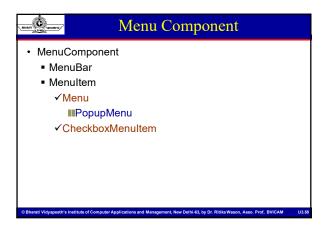

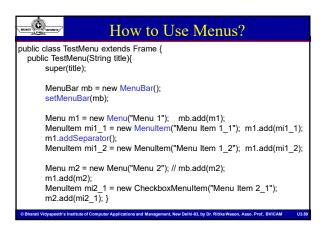

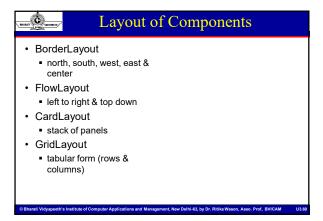

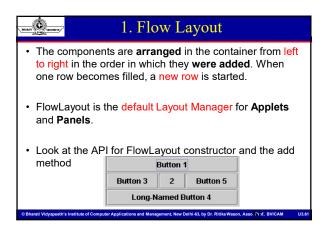

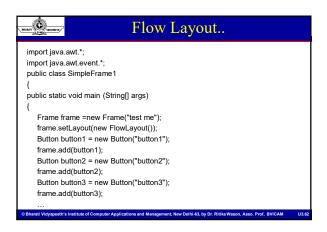

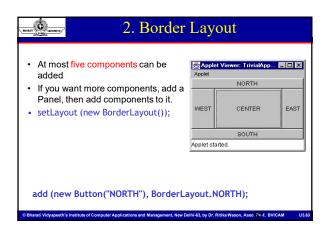

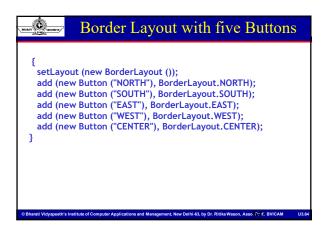

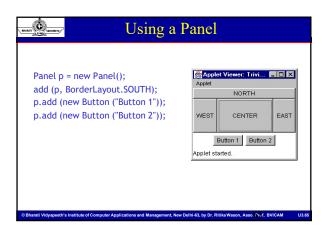

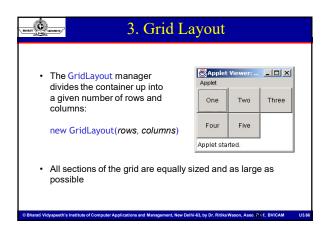

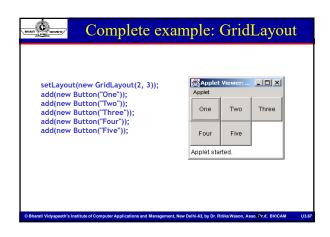

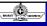

### 5. Card Layout Manager

- In a CardLayout only one of its components is **visible** at any given time.
- Think of the components as a set of "cards". Only one card is visible at a time, but you can flip from one card to another.
- Methods are provided in the CardLayout class for flipping to the first card, to the next card, and to the last card in the deck.

© Bharati Vidyapeeth's Institute of Computer Applications and Management, New Delhi-63, by Dr. Ritika Wason, Asso. Prof., BVICAM

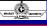

### Graphics in JAVA

- · Most important feature
- JAVA's coordinate System
  - Origin(0,0) in the upper left corner
- · Graphic Class
  - ✓Includes methods for drawing different types of shapes
  - ✓ Argument' represents end points, corner or starting locations of a shape

# Lines & Rectangle • g.drawLine(10,10,50,50); //10,10 to 50,60 • g.drawRect(10,60,40,30); • //10,60 (top left), 40(width), 30(height) draw only outlines ✓ g.drawRoundRect(10,60,40,30,5,5); ✓ g.fillRoundRect(10,60,40,30,5,5); • //with rounded corners ✓ 0);

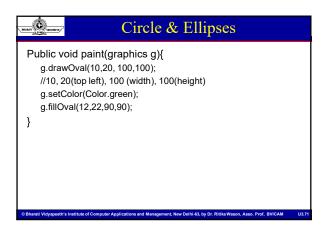

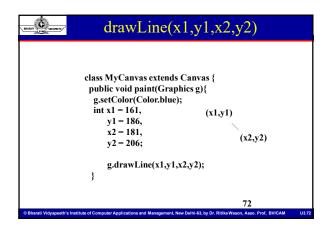

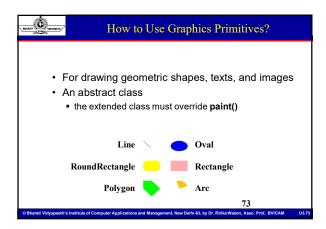

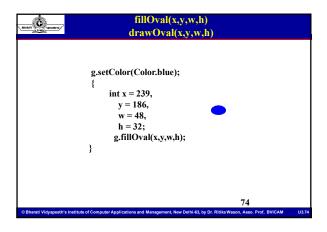

```
fillPolygon(int[] xs, int[] ys)

drawPolygon(int[] xs, int[] ys)

g.setColor(Color.green);

{
    int xs[] = {161,161,185,209,185,161};
    int ys[] = {310,334,358,334,310,310};
    g.fillPolygon(xs,ys,6);
}

Collared VidyapsetIva Institute of Computer Applications and Management, New Dothi 43, by Dr. Rillia Wasson, Asso. Prof. BVICAM U3.75
```

```
fillRoundRect(x,y,w,h,rw,rh)

g.setColor(Color.yellow);

{
    int x = 161,
        y = 248,
        w = 48,
        h = 32,
        roundW = 25,
        roundH = 25;
        g.fillRoundRect(x,y,w,h,roundW,roundH);
}

GBhard VidyspeetN's Institute of Computer Applications and Management, New Delbi &1, by Dr. Rillia Wason, Assa, Prof., BVICAM U377
```

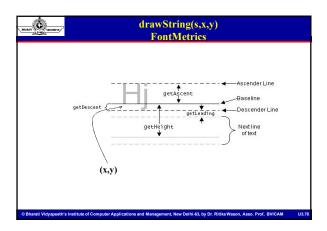

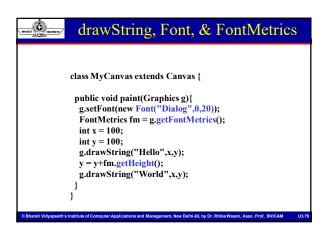

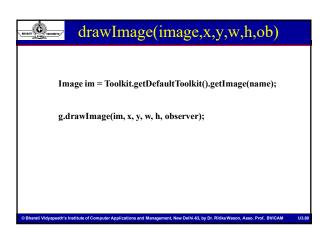

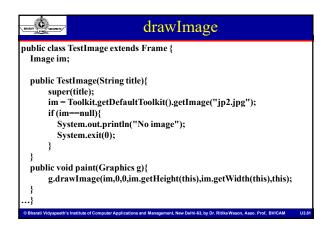

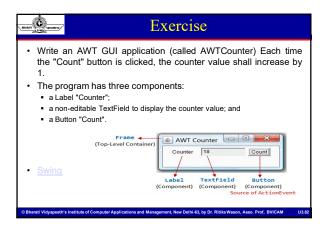

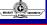

### About JFC and Swing

- JFC Java<sup>™</sup> Foundation Classes
- Encompass a group of features for constructing graphical user interfaces (GUI).
- · Implemented without any native code.
- "Swing" is the codename of the project that developed the first JFC components (JFC 1.11).
- The name "Swing" is frequently used to refer to new components and related API.

© Bharati Vidyapeeth's Institute of Computer Applications and Management, New Delhi-63, by Dr. Ritika Wason, Asso. Prof., BVICAM

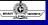

### To build a GUI

- Make somewhere to display things--a Frame, a Window, or an Applet
- Create controls (buttons, text areas, etc.)
- Add your controls to your display area
- Arrange, or layout, your controls
- Attach Listeners actions to your controls
  - Interacting with a Component causes an Event to occur
  - A Listener gets a message when an interesting event occurs, and executes some code to deal with it

### Swing Same concepts as AWT Doesn't work in ancient Java implementations (Java 1.1 and earlier) Many more controls, and they are more flexible Some controls, but not all, are a lot more complicated Gives a choice of "look and feel" packages Much easier to build an attractive GUI import javax.swing.\*;

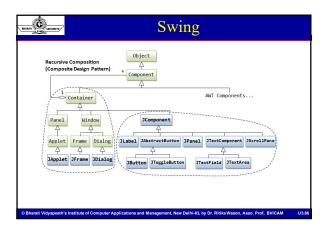

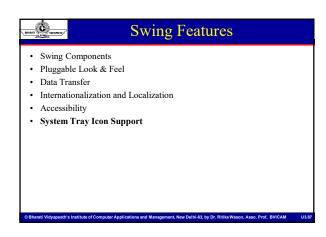

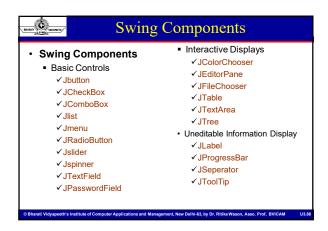

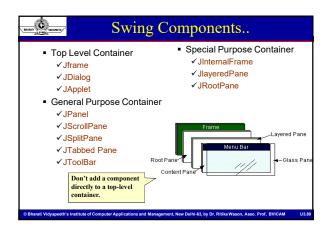

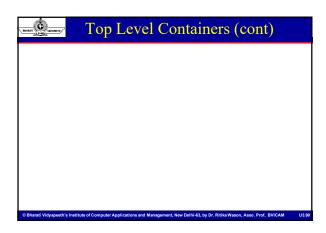

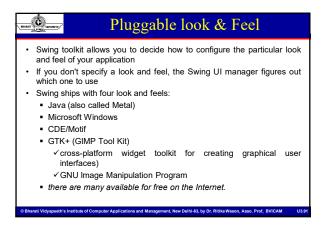

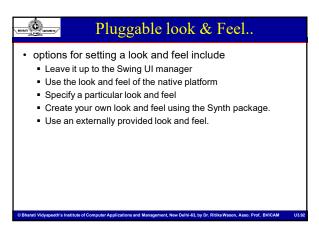

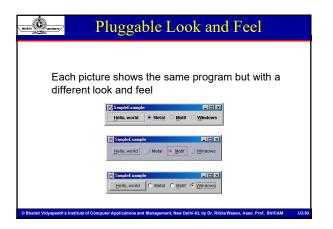

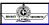

### Data Transfer

- Swing toolkit supports the ability to transfer data between components
  - within the same Java application
  - between different Java applications
  - between Java and native applications
- · Data can be transferred via
  - a drag and drop gesture
  - or via the clipboard using cut, copy, and paste

© Bharati Vidyapeeth's Institute of Computer Applications and Management, New Delhi-63, by Dr. Ritika Wason, Asso. Prof, BVICAM

U3.94

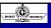

### **Internationalization and Localization**

- the process of designing an application so that the user can run it using his or her cultural preferences without modifying or recompiling the code
- cultural preferences, collectively known as locale, include:
  - language
  - currency formatting
  - time and date formatting
  - numeric formatting
- Localization is the process of translating the text to a particular language and adding any locale-specific components.

© Bharati Vidyapeeth's Institute of Computer Applications and Management, New Delhi-63, by Dr. Ritika Wason, Asso. Prof. BVICAM

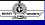

### **Accessibility**

- Assistive technologies exist to enable people with permanent or temporary disabilities to use the computer.
- · This includes a wide variety of techniques and equipment
  - voice interfaces
  - Magnifiers
  - screen readers
  - closed captioning
  - keyboard enhancements, and so on
- A certain level of accessibility is built-in to all Swing components, but full
  accessibility can be achieved by following some simple rules
- For example, assign tool tips, keyboard alternatives, and textual descriptions for images, wherever possible.

© Bharati Vidyapeeth's Institute of Computer Applications and Management, New Delhi-63, by Dr. Ritika Wason, Asso. Prof. BVICAM

```
import javax.swing.*;

public class HelloWorldSwing {

public static void main(String[] args) {

JFrame frame = new JFrame("HelloWorldSwing");

final JLabel label = new JLabel("Hello World");

frame.getContentPane().add(label);

frame.setDefaultCloseOperation(JFrame.EXIT_ON_CLOSE);

frame.pack();

frame.setVisible(true);

}

}

CBharad Vidyspeetly's Institute of Computer Applications and Management, New Dolln'-41, by Dr. Rillia Wasson, Asso. Prof., BVICAM U1327
```

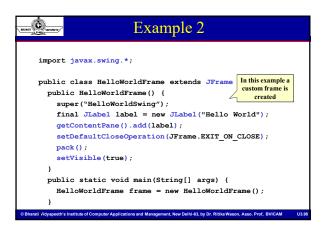

### Every dialog is dependent on a frame Destroying a frame destroys all its dependent dialogs. When the frame is iconified, its dependent dialogs disappear from the screen. When the frame is deiconified, its dependent dialogs return to the screen. A dialog can be modal. When a modal dialog is visible it blocks user input to all other windows in the program. CBBatral Vidyapeeth's Institute of Computer Applications and Management, New Dellhi-13, by Dr. Ribba Wason, Asso. Prof. BVICAM CBBatral Vidyapeeth's Institute of Computer Applications and Management, New Dellhi-13, by Dr. Ribba Wason, Asso. Prof. BVICAM Descriptions CBBatral Vidyapeeth's Institute of Computer Applications and Management, New Dellhi-13, by Dr. Ribba Wason, Asso. Prof. BVICAM Descriptions Descriptions Descripti

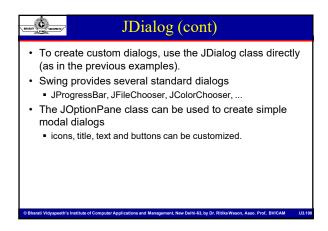

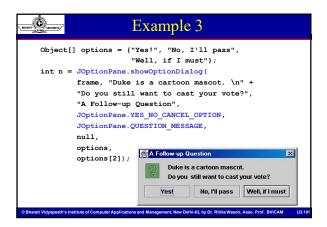

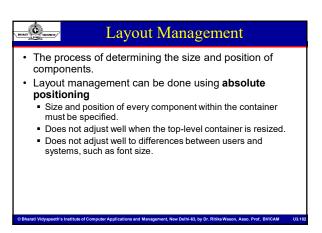

| SHAMO TO THE STREET,                                                                         |
|----------------------------------------------------------------------------------------------|
| <ul> <li>Layout         mange         <ul> <li>Compound</li> <li>mana</li> </ul> </li> </ul> |
|                                                                                              |
| © Bharati Vidyapeeth's In                                                                    |

### Layout Management (cont)

- Layout management is often performed using layout mangers
  - Components can provide size and position hints to layout managers, but layout managers have the final say on the size and position of those components.

|--|

### Layout Management (cont)

- · Layout hints
  - Minimum, preferred and maximum size
  - X axis alignment, Y axis alignment
- · Customizing layout hints
  - Invoking setter methods: setMinimumSize, setAlignmentX, ...
  - Subclassing and overriding the getter methods: getMinimumSize, getAlignmentX, ...

© Bharati Vidyapeeth's Institute of Computer Applications and Management, New Delhi-63, by Dr. Ritika Wason, Asso. Prof, BVICAM

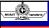

### Layout Management (cont)

- The Java platform supplies five commonly used layout managers:
  - BorderLayout
  - BoxLayout
  - FlowLayout
  - GridLayout
  - GridBagLayout

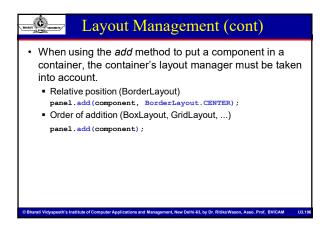

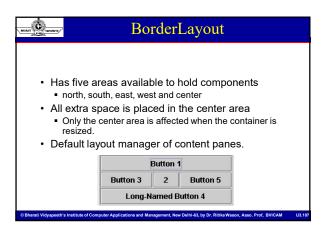

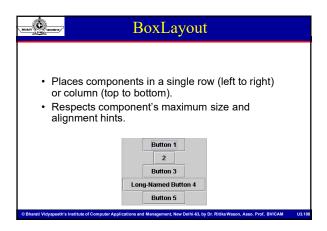

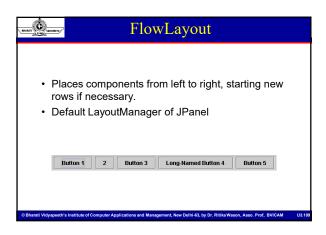

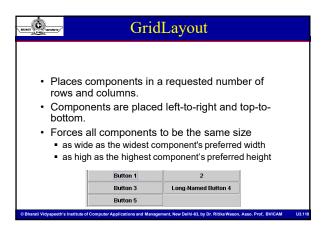

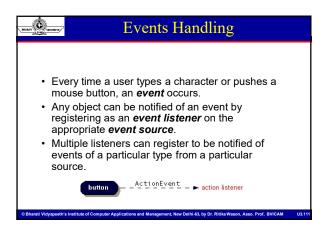

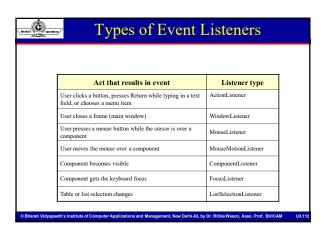

# Implementing an Event Handler Implement a listener interface or extend a class that implements a listener interface. Register an instance of the event handler class as a listener upon one or more components. Implement the methods in the listener interface to handle the event.

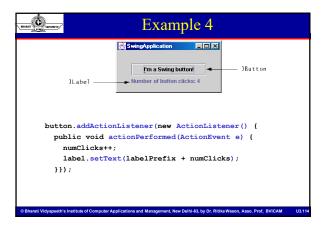

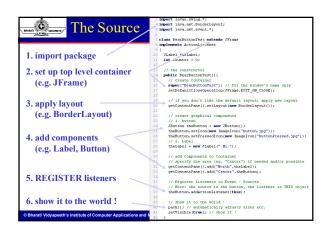

| JTable                                                                                                    |        |
|----------------------------------------------------------------------------------------------------|--------|
| declares the column names in a String array  String[] columnNames = {"First Name", "Last Name", "Sport", "# or Years", "Vegetarian"];  Its data is initialized and stored in a two-dimensional Object array:  Object[][] data = { {"Kathy", "Smith", "Snowboarding", new Integer(5), new Boolean(false)}, {"John", "Doe", "Rowing", new Integer(3), new Boolean(false)}, {"Sue", "Black", "Knitting", new Integer(2), new Boolean(false)}, {"Jane", "White", "Speed reading", new Integer(20), new Boolean(true)}, {"Joe", "Brown", "Pool", new Integer(10), new Boolean(false)} }; |        |
| © Bharati Vidyapeeth's Institute of Computer Applications and Management, New Delhi-63, by Dr. Ritika Wason, Asso. Prof. BVICAM                                                                                                    | U3.116 |

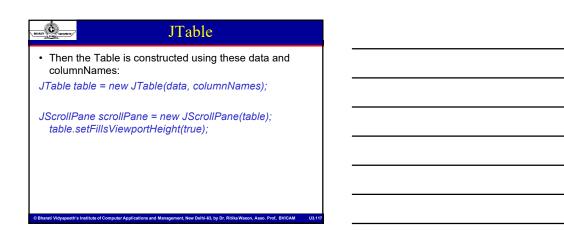

| JTree                                                                                                    |
|----------------------------------------------------------------------------------------------------|
| //Where instance variables are declared: private JTree tree;                                                                         |
| public TreeDemo() {                                                                                                    |
| DefaultMutableTreeNode top = new DefaultMutableTreeNode("The Java Series");<br>createNodes(top);                                     |
| tree = new JTree(top);                                                                                                    |
| JScrollPane treeView = new JScrollPane(tree);}                                                                                       |
| © Bharati Vidyapeeth's Institute of Computer Applications and Management, New Delhi-63, by Dr. Ritika Wason, Asso. Prof., BVICAM U3. |

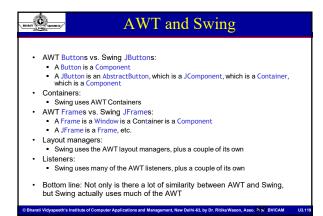

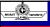

### Summary I: Building a GUI

- Create a container, such as Frame or Applet
- · Choose a layout manager
- Create more complex layouts by adding Panels; each Panel can have its own layout manager
- Create other components and add them to whichever Panels you like

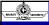

### Summary II: Building a GUI

- For each active component, look up what kind of Listeners it can have
- · Create (implement) the Listeners
  - often there is one Listener for each active component
  - Active components can share the same Listener
- For each Listener you implement, supply the methods that it requires
- · For Applets, write the necessary HTML

Rhardi Vidyanashi's Institute of Computer Applications and Managament New Delhi-83 by Dr. Ritike Wason Asso. 2xd RVICAM

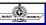

### Vocabulary

- AWT The Abstract Window Toolkit provides basic graphics tools (tools for putting information on the screen)
- Swing A much better set of graphics tools
- Container a graphic element that can hold other graphic elements (and is itself a Component)
- Component a graphic element (such as a Button or a TextArea) provided by a graphics toolkit
- listener A piece of code that is activated when a particular kind of event occurs
- layout manager An object whose job it is to arrange Components in a Container

© Bharati Vidyapeeth's Institute of Computer Applications and Management, New Delhi-63, by Dr. Ritika Wason, Asso. Prof. BVICAM

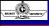

### Swing vs. AWT

- · Swing is bigger, slower, and more complicated
  - But not as slow as it used to be
- · Swing is more flexible and better looking
- Swing and AWT are incompatible—you can use either, but you can't mix them
  - Actually, you can, but it's tricky and not worth doing
- Learning the AWT is a good start on learning Swing
- Many of the most common controls are just renamed
  - AWT: Button b = new Button ("OK");
     Swing: JButton b = new JButton("OK");

| J3.123 |  |  |  |
|--------|--|--|--|
| _      |  |  |  |